## CareOregon Connect Registration Overview

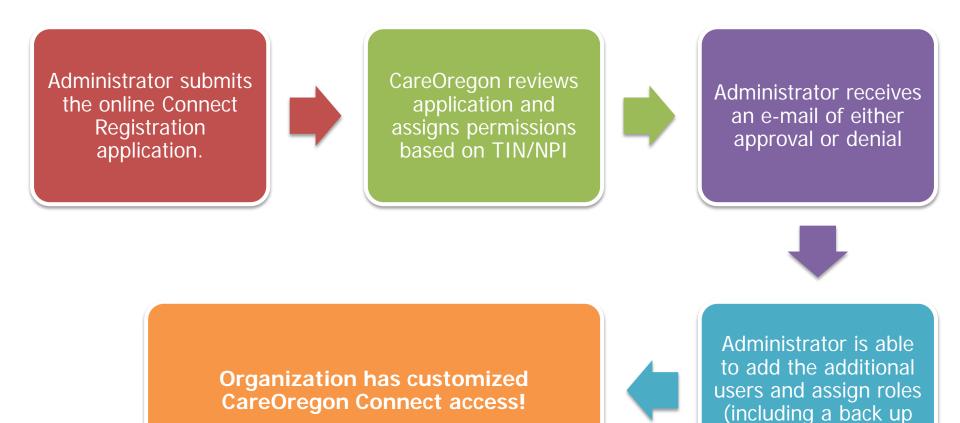

Administrator)